## **Serviceauftrag zur Änderung und Kündigung der Jobkarte**

Bitte füllen Sie die für Sie relevanten Angaben und Änderungen zu Ihrer Jobkarte aus und geben Sie diesen Serviceauftrag bei Ihrer Arbeitgeberin, Ihrem Arbeitgeber bzw. Verband ab. **Bitte beachten Sie, dass Änderungen Ihre Arbeitgeberin oder Ihren Arbeitgeber bzw. Verband 6 Wochen vor Änderungsbeginn erreichen müssen, damit sie berücksichtigt werden können.** (\*Pflichtangaben)

**AGA Service GmbH** Königstraße 9 30175 Hannover

Ansprechpartner Jobkarten Team:

Belinda Blech und Ruth Poller<br>Telefon: 0511/33 65 12-171 Telefon: 0511/33 65 12-171<br>und 0511/33 65 12-173 und 0511/33 65 12-173<br>
Fax: 0511/33 65 12-179<br>
Family inherent flags Fax: 0511/33 65 12-179 E-Mail: jobkarte@aga.de

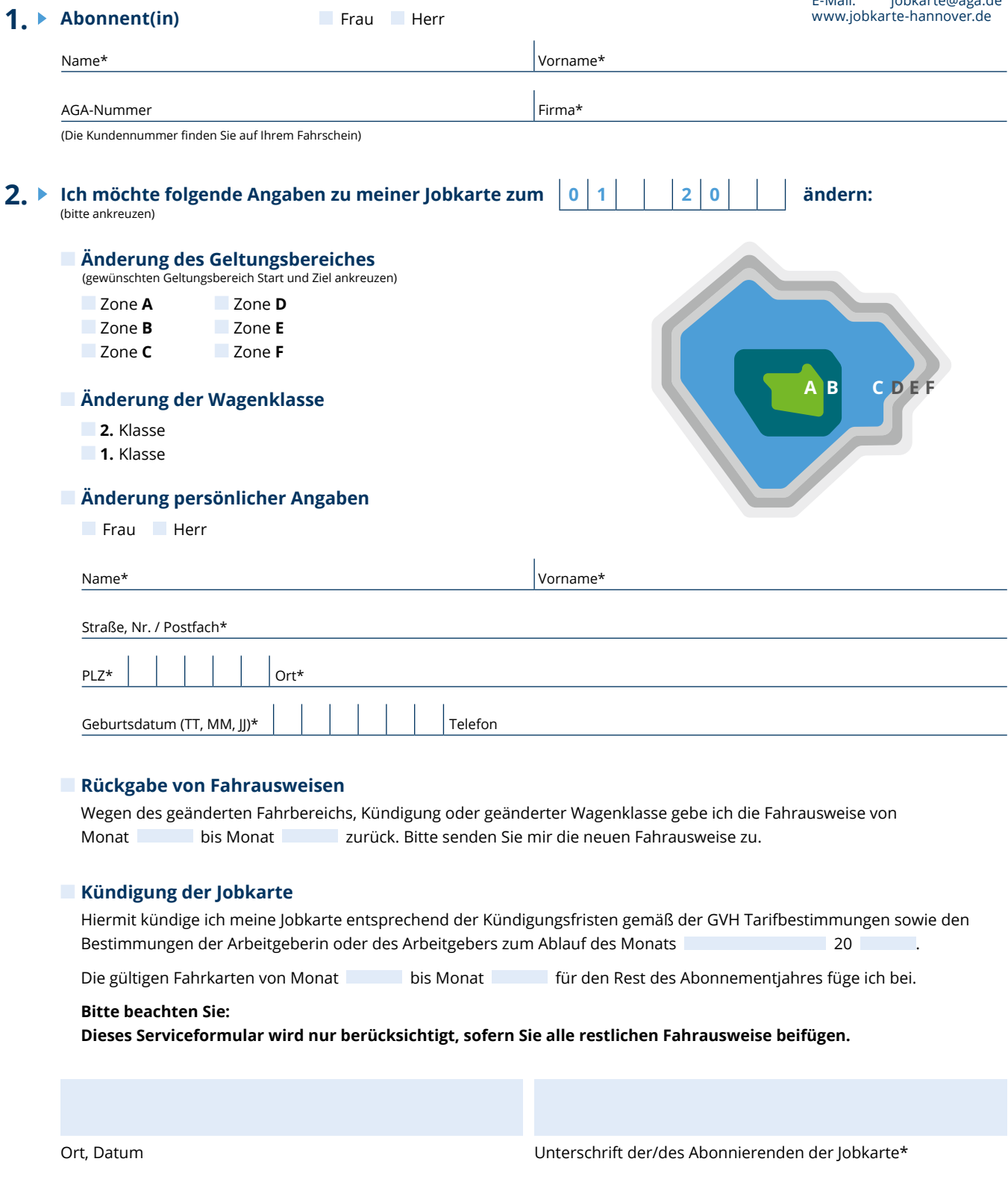

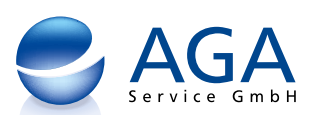